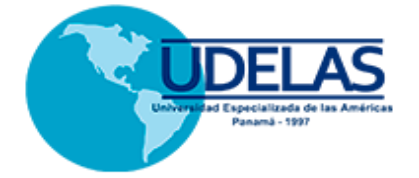

### **UNIVERSIDAD ESPECIALIZADA DE LAS AMÉRICAS**

# Normas APA Séptima Edición

## 2020

 **Para exclusivo uso en la redacción de artículos y publicación de libros**

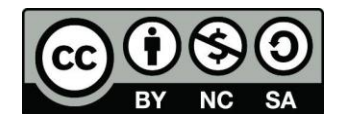

 **Por: Yisela Y. Arrocha**

 **ORCID ID: 0000-0001-9521-0032**

Esta obra está licenciada bajo la Licencia Creative Commons Atribución-NoComercial-CompartirIgual 4.0 Internacional. https://creativecommons.org/licenses/by-nc-sa/4.0/deed.es

**Nota explicativa:** La presente guía de uso de las normas APA séptima versión para las citas y referencias aplica para la presentación de artículos a publicarse en el **Portal de Revistas de la Universidad Especializada de las Américas**, **y publicación de obras** por medio del Consejo Editorial, se exhorta su uso solamente como referencia para mayor aclaración se recomienda consultar la obra original.

### **INTRODUCCIÓN**

La Universidad Especializada de las Américas presenta a la comunidad universitaria la primera versión del instructivo "Uso de las Normas APA séptima edición para las citas y referencias **aplicable a la presentación de artículos a publicarse en el Portal de Revistas de la UDELAS y de obras por medio del Consejo Editorial de la UDELAS".**

El instructivo guiará al usuario paso a paso en las formas correctas de citación y de las referencias bibliográficas.

Este material ha sido diseñado utilizando como base el Manual de la American Psychological Association (séptima edición, 2020).

Esperamos sea de gran utilidad para la presentación de los artículos que han de publicarse en cada una de las revistas de la Universidad.

Si el usuario requiere mayor información sobre la norma se le recomienda revisar la página: www.apastyle.org

### **CONTENIDO**

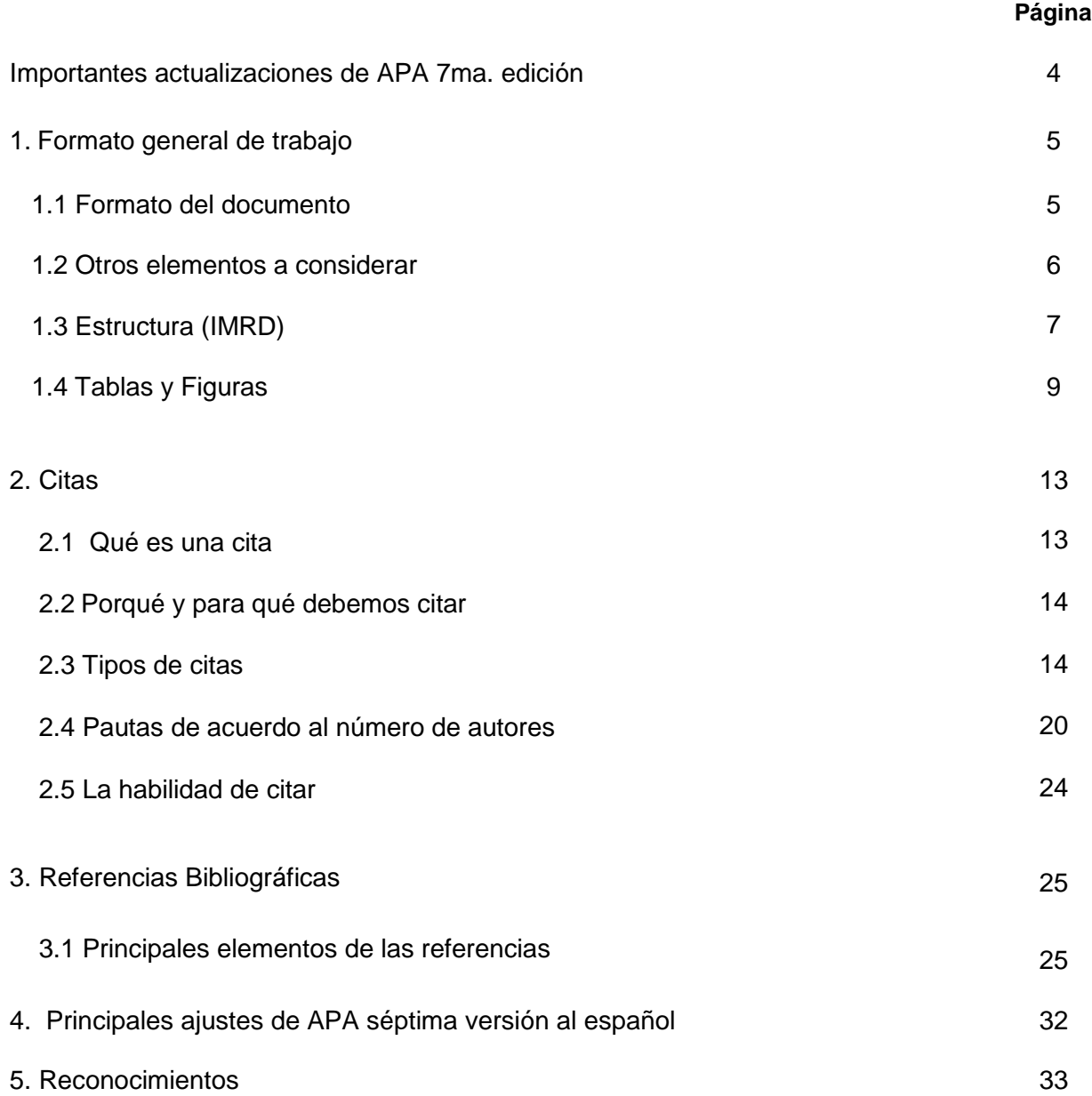

### **Importantes actualizaciones de APA 7ma. edición**

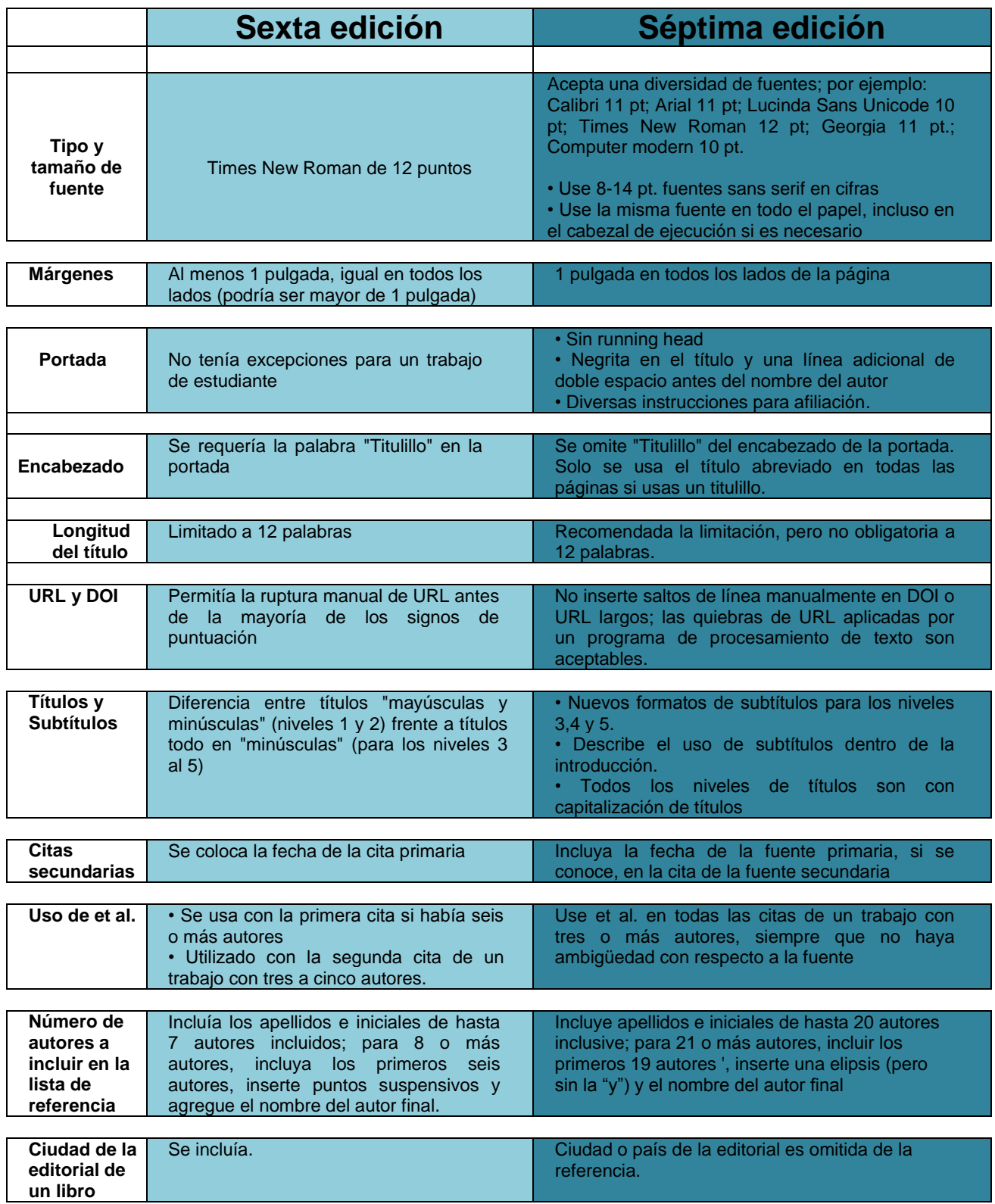

### **1. FORMATO GENERAL DE TRABAJO**

Cada revista de la Universidad Especializada de las Américas utiliza sus propios parámetros sobre la presentación de los artículos, para lo cual le invitamos a consultar las instrucciones para los autores de cada una. En esta guía nos concentramos esencialmente a suministrar los elementos que ayudarán a los proponentes de artículos para las revistas de la UDELAS.

### 1.1 Formato del documento

La Universidad Especializada de las Américas solicita a los proponentes de artículos académicos y/o científicos los siguientes parámetros:

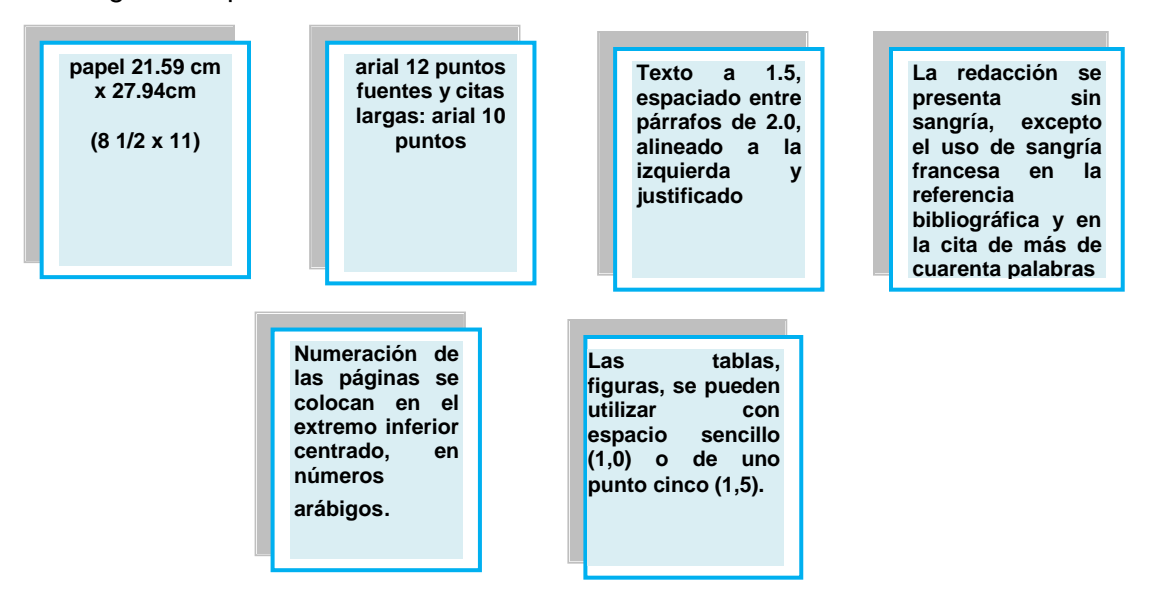

Los márgenes utilizados por la Universidad Especializada de las Américas para presentación del manuscrito son los siguientes:

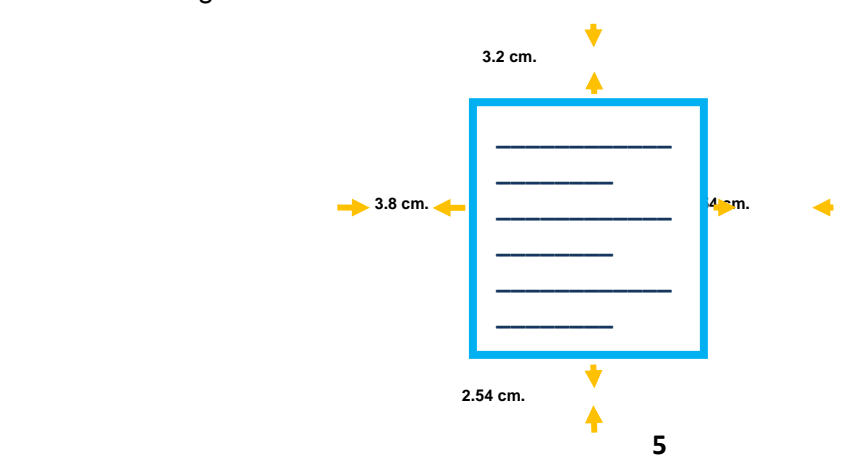

### 1.2 Otros elementos a considerar

Los proponentes de manuscritos para cada una de las revista a publicarse en el Portal de Revistas de la Universidad Especializada de las Américas deberán considerar los siguientes elementos que deben incorporarse:

### **Título**

El título debe estar en español, no exceder más de veinte (20) palabras y evitar las abreviaturas. Lo nombres científicos de las especies vegetales o animales deben estar escritos en latín con letra cursiva en **minúscula**, solo con **mayúscula** la primera letra del género.

#### **Autores y grado académico**

El nombre(s) y apellido(s) de los autores se deben presentarse debajo del título, con abreviatura al **último** grado o título adquirido.

### **ORCID**

Cada autor debe proporcionar su Número Único de Autor para mayor información puede consultar la guía disponible en: **https://revistas.udelas.ac.pa/index.php/index/orcid/**

### **Resumen**

El resumen será breve y claro sobre el contenido del artículo, permitiendo al lector la fácil comprensión del texto. En la Universidad Especializada de las Américas se solicita el resumen con un máximo de 250 palabras escritas en un **único** párrafo sin sangría, donde se enuncie el objetivo de la investigación, la metodología utilizada y los resultados relevantes.

### **Abstract**

El abstract consiste en la versión en inglés del resumen en español.

#### **Palabras clave / Keywords**

Consiste en enunciar las palabras que identifica el manuscrito. Se colocarán en arial tamaño 10, en cursiva, separadas por coma inmediatamente después del resumen y abstract. Las palabras claves ayudan a la localización del artículo en las bases de datos bibliográficas de la red de internet.

### 1.3 Estructura (IMRD)

### **Texto**

En la elaboración de artículos académicos y/o científicos se utiliza la estructura: **(IMRD)**

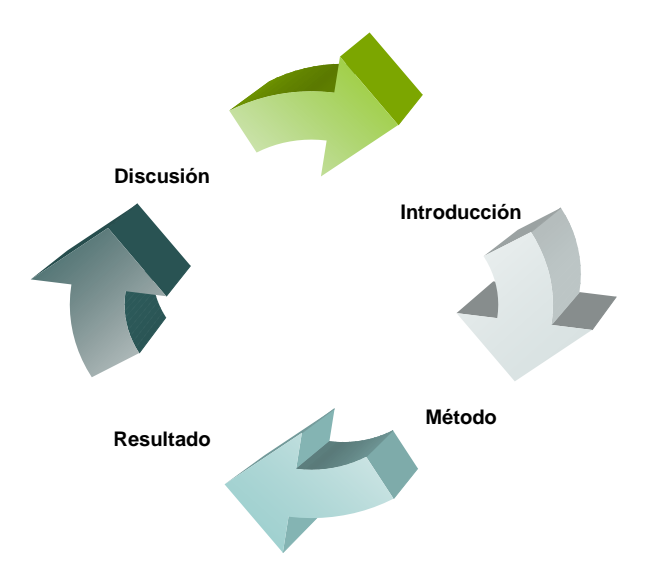

Veamos cada uno de los elementos de esta estructura:

### **Introducción**

Es importante considerar que en esta sección del documento, el texto debe ser totalmente introductorio de manera tal que contribuya a conocer de forma fácil el planteamiento del problema y la teoría que lo sustenta.

Una forma práctica que nos ayuda a identificar si la introducción ha sido elaborada claramente, consiste en identificar si el texto responde a las preguntas, objetivos/hipótesis que forman la investigación.

### **Método**

En este apartado se debe suministrar suficiente información a fin de que los lectores puedan comprender la forma de cómo se recopiló y se procesó los datos de la investigación.

### **Resultado**

Es esencial que se dé a conocer los resultados más relevantes. Es sumamente importante evitar la omisión de datos del estudio. Sin embargo, se recomienda ser selectivo al elegir los análisis. Los

resultados presentados deberán responder a las preguntas de investigación, los objetivos que persigue la misma y la comprobación de las hipótesis de investigación de ser necesarias.

### **Discusión**

Paso seguido a la presentación de los resultados, es importante evaluar y/o explicar sus implicaciones, específicamente en relación a los objetivos y las hipótesis planteadas de ser necesarias. Es importante, tomar en cuenta el tamaño y la estructura de la muestra, así como las limitaciones de medición y otros aspectos de la investigación.

### **Notas al pie o Notas al final**

Si requiere hacer uso de las Notas al Pie para complementar el contenido o para hacer acotaciones sobre los derechos de autor. La séptima edición autoriza el uso de las Notas al Pie de Página así como el uso de Notas al Final (si se utilizan las Notas al Final, se colocarán después de las referencias bibliográficas). Ejemplos de Notas:

Nota al Pié de Página

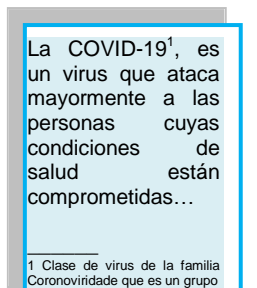

### **Características:**

- Utiliza un número de fuente más pequeña del texto (de dos puntos)
- Interlineado diferente (sencillo)

### Nota al Final

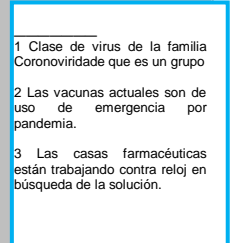

### **Características:**

- Utiliza el mismo número de fuente más pequeña del documento.
- Se enumeran todas las notas en una página separada.
- Se colocan después de las referencias bibliográficas

### 1.4 Tablas y Figuras

Las tablas y figuras son elementos gráficos que le permiten al autor la presentación de la información, se incorporan en el **texto** del manuscrito. En la Universidad Especializada de las Américas, se utiliza arial tamaño 12. Los componentes principales de las tablas son:

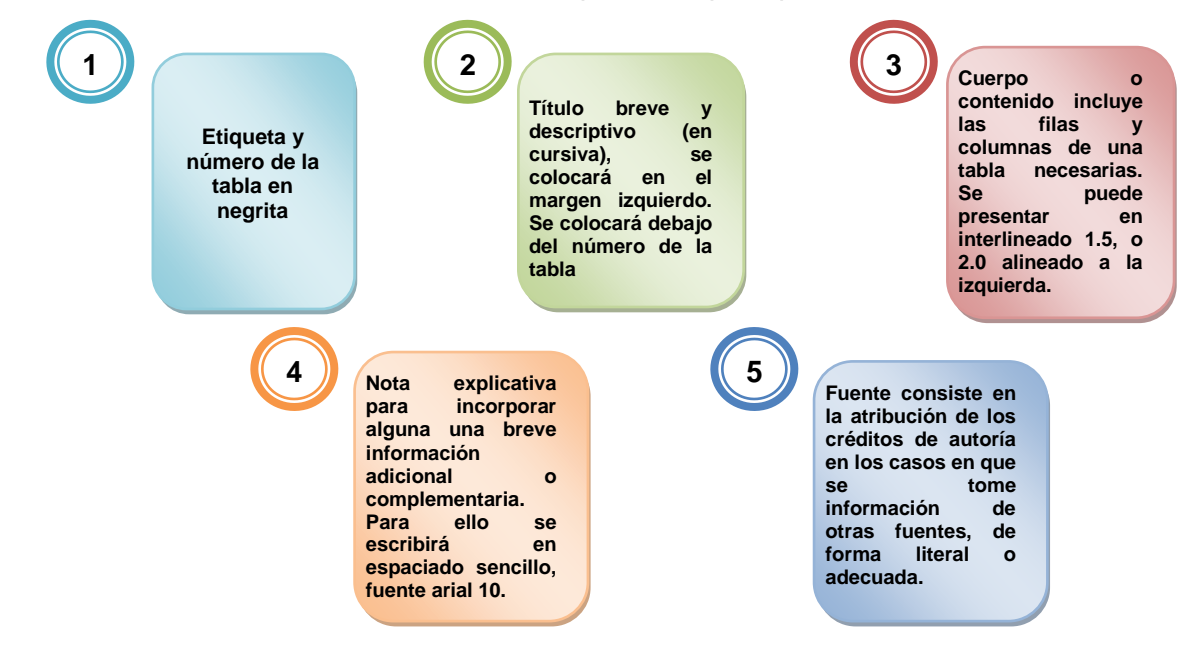

### **Formato de Tablas**

El formato de una tabla está compuesto por filas y columnas que contiene información numérica o textual. Veamos el siguiente ejemplo:

#### **Tabla 1**

Etiqueta y número de la tabla en negrita, arial 12

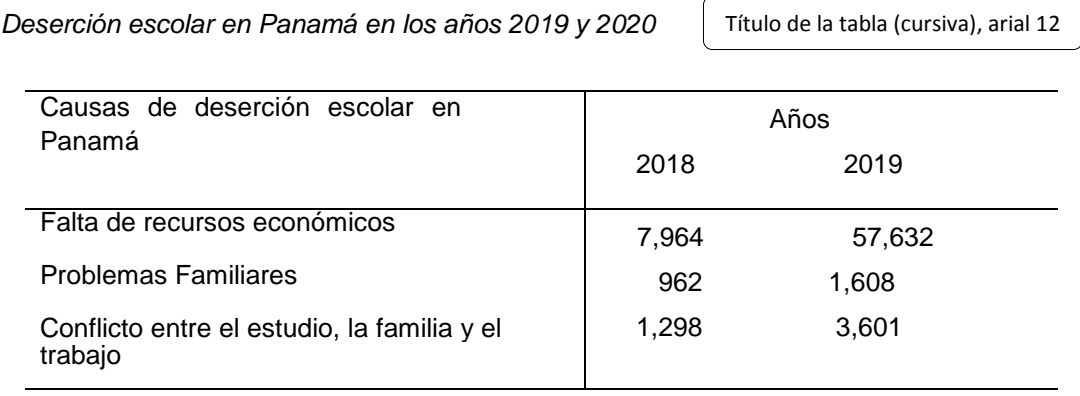

Total de casos a nivel nacional

**Fuente:** Datos tomados de la web MEDUCA, (2020).

Fuente en donde se extrae la información, arial 10

Se recomienda limitar el uso de bordes o líneas en las tablas, de preferencia utilice bordes solamente en la parte superior e inferior de la tabla; así como debajo de los encabezamientos de la columna. No se acepta el uso de los bordes verticales en el extremo derecho e izquierdo.

Al nombrar las tablas en el texto se hará por su número, como "Tabla 1" o por su número de página, por ejemplo: la Tabla 1 o la tabla en la página 7).

### **Lista de verificación para la inclusión de tablas**

La séptima edición de las normas APA hace alusión a los criterios que se deben considerar para la incorporación de tablas en el manuscrito:

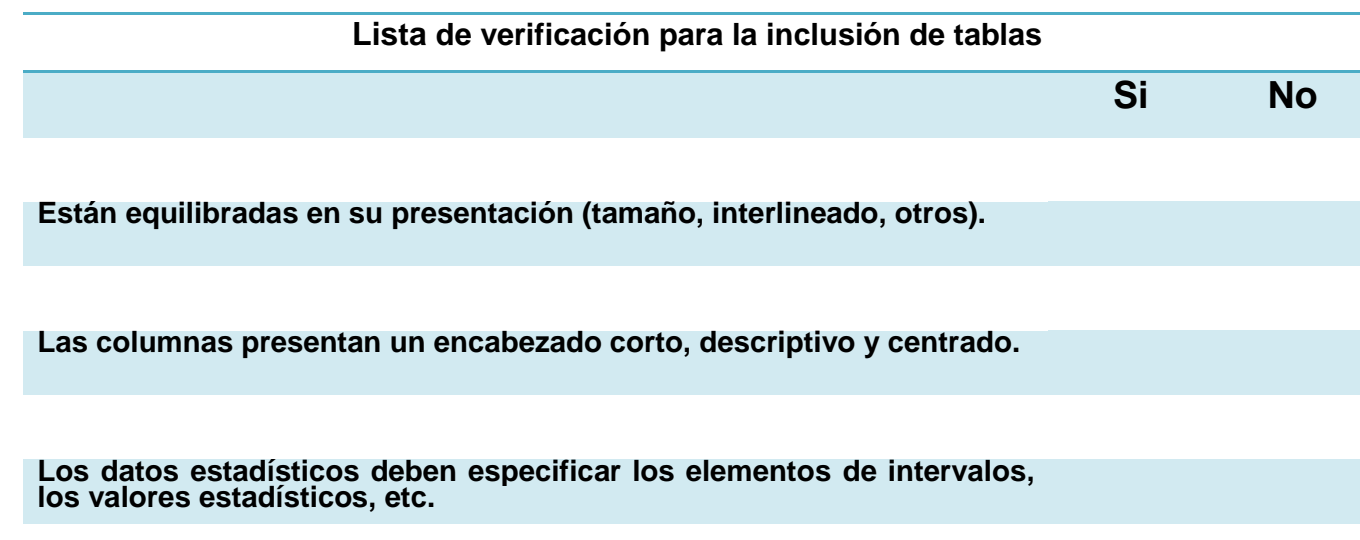

### **Figuras**

Las figuras representan los elementos visuales, tales como:

- ilustraciones
- fotografías
- gráficos de líneas o de barras
- diagramas de flujo
- dibujos
- mapas

cualquier otra representación no textual

Los componentes principales de las figuras son:

- Etiqueta y número de la figura en negrita. Se enumeran en el orden en que aparecen en el manuscrito.
- Título breve y descriptivo (en cursiva), se colocará en el margen izquierdo. Se colocará debajo del número de la figura.
- Figura (inserte el gráfico, dibujo, fotografía u otra ilustración).
- Leyenda: Se coloca dentro de los bordes de la figura y puede ser utilizada para explicar los símbolos utilizados en la imagen de la figura.
- Nota explicativa para incorporar alguna una breve información adicional o complementaria. Para ello se escribirá en espaciado sencillo, fuente arial 10.
- Fuente consiste en la atribución de los créditos de autoría en los casos en que se tome información de otras fuentes, de forma literal o adecuada.
- Utilice un mismo tamaño para presentar las figuras.

### **Formato de Figuras**

En la Universidad Especializada de las Américas se presenta la figura cuidando su calidad, presentación y color. Veamos el siguiente ejemplo:

**Figura 1**

Etiqueta y número de la figura en negrita, arial 12

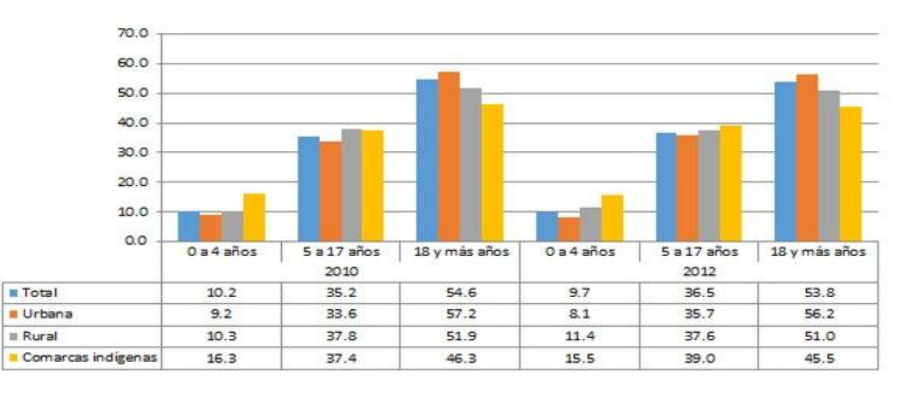

*Áreas con mayor deserción escolar en Panamá por edad*

Fuente: Datos obtenidos de la página web del MEDUCA, (2020).

Fuente en donde se extrae la información, arial 10

### **Ubicación de las figuras en el texto**

Existen dos opciones para colocar las figuras en el texto:

1. Se puede colocar la figura en el texto inmediatamente se mencione.

2. Se puede agregar las figuras en una página separada después de la lista de referencias, o después de las tablas (si las hay).

### **Referenciando una figura**

Si se utiliza una figura, que haya sido publicada preliminarmente por otra persona, para ello se deberá proporcionar la declaración de los derechos de autor inmediatamente debajo. Los créditos de autoría deberán constar en la Nota, ubicada debajo de cada figura.

### **Figuras, o tabla de elaboración propia**

Sí la figura, fotografía, tabla o gráfico fuese de elaboración propia no será necesario adicionar ninguna declaración de derechos de autor. En APA, séptima edición se asumirá que todo lo que no tenga cita es de autoría del propio autor.

### **Conclusiones**

Presenta los hallazgos relacionados con los objetivos propuestos. En esta sección se analiza, interpreta y evalúa los resultados.

### **Referencias**

Es el apartado donde se presentan los datos completos de las fuentes citadas a lo largo del documento. Las referencias bibliográficas deben coincidir con las fuentes citadas en el documento.

### **2. CITAS**

### **2.1 Que es una cita**

Una cita es un pensamiento, una idea que se extrae de un documento, ya sea libro, revista, tesis, web, entre otros de manera textual y que sirve como apoyo a la investigación que estamos realizando. La cita se debe colocar en el cuerpo del texto, la cual es completada con los elementos que identifican al documento donde es tomada.

De acuerdo a la American Psychological Association (2020), la cita "son un conjunto de directrices diseñadas para facilitar una comunicación clara y precisa en las publicaciones académicas, especialmente en la citación y referenciación de fuentes de información" (p.7).

Para un adecuado uso de las citas se recomienda lo siguiente:

Al citar suministre la información del autor, año, página del texto citado.

 Las citas utilizadas en el manuscrito deben ordenarse alfabéticamente al final del trabajo bajo el titulo de Referencias Bibliográficas.

 Utilice de preferencia las fuentes primarias, las secundarias se utilizan solo en momentos en que no se cuente con la fuente primaria.

 En APA se utilizan paréntesis dentro del texto en lugar de notas al pie de página o al final del texto.

- Recurra al uso de datos específicos como cifras entre otros.
- Procure no utilizar en exceso las citas textuales.
- Las citas textuales **deben guardar la fidelidad**, aun sí la fuente original presenta errores.

 Es importante valerse del uso adecuado del parafraseo con el propósito de plasmar la información utilizando palabras propias.

Confirmar las citas utilizadas en el texto en relación con las referencias presentadas.

### **2.2 Porqué y para qué debemos citar?**

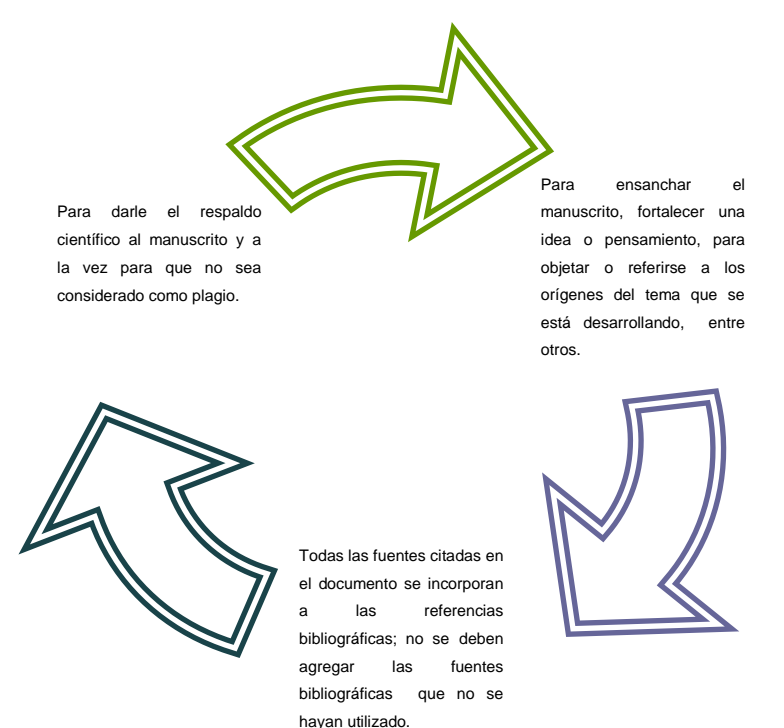

### **2.3 Tipos de citas**

De acuerdo al estilo APA séptima edición, las citas pueden ser textuales o directas y parafraseadas, veamos las características de ambas:

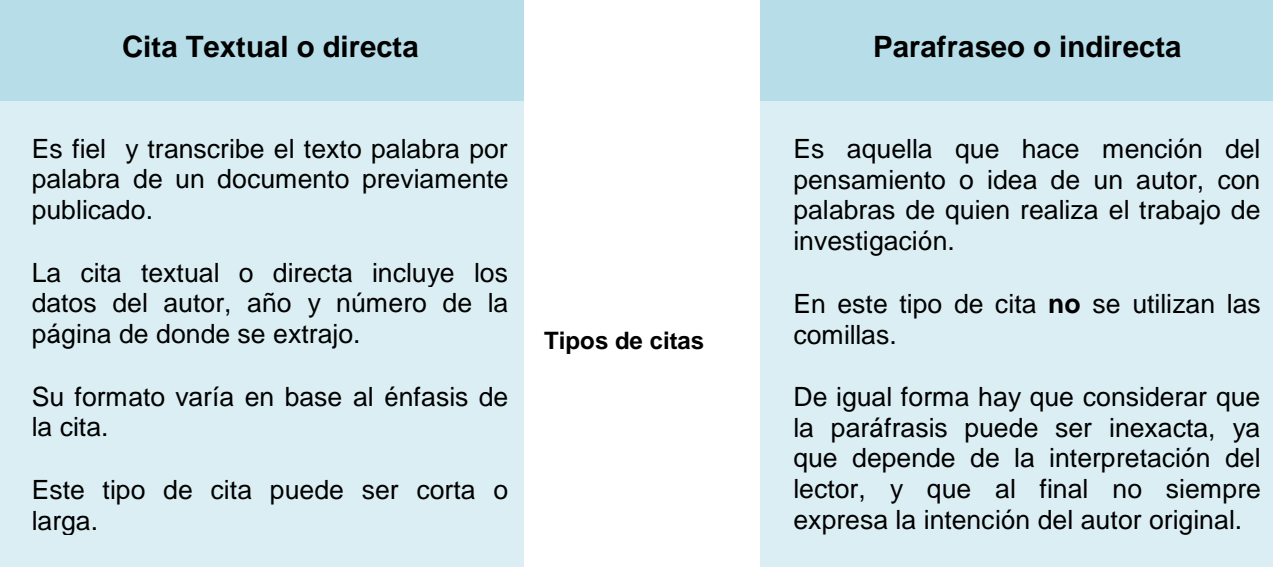

### **Cita corta (menos de 40 palabras)**

Cuando la cita textual tiene menos de 40 palabras se integra en el párrafo entre comillas, sin cursiva. No inserte puntos suspensivos al principio y / o al final de una cita a menos que la fuente original incluya. Se escribe punto al finalizar la oración que incluye la cita.

#### **Ejemplo de cita corta narrativa**

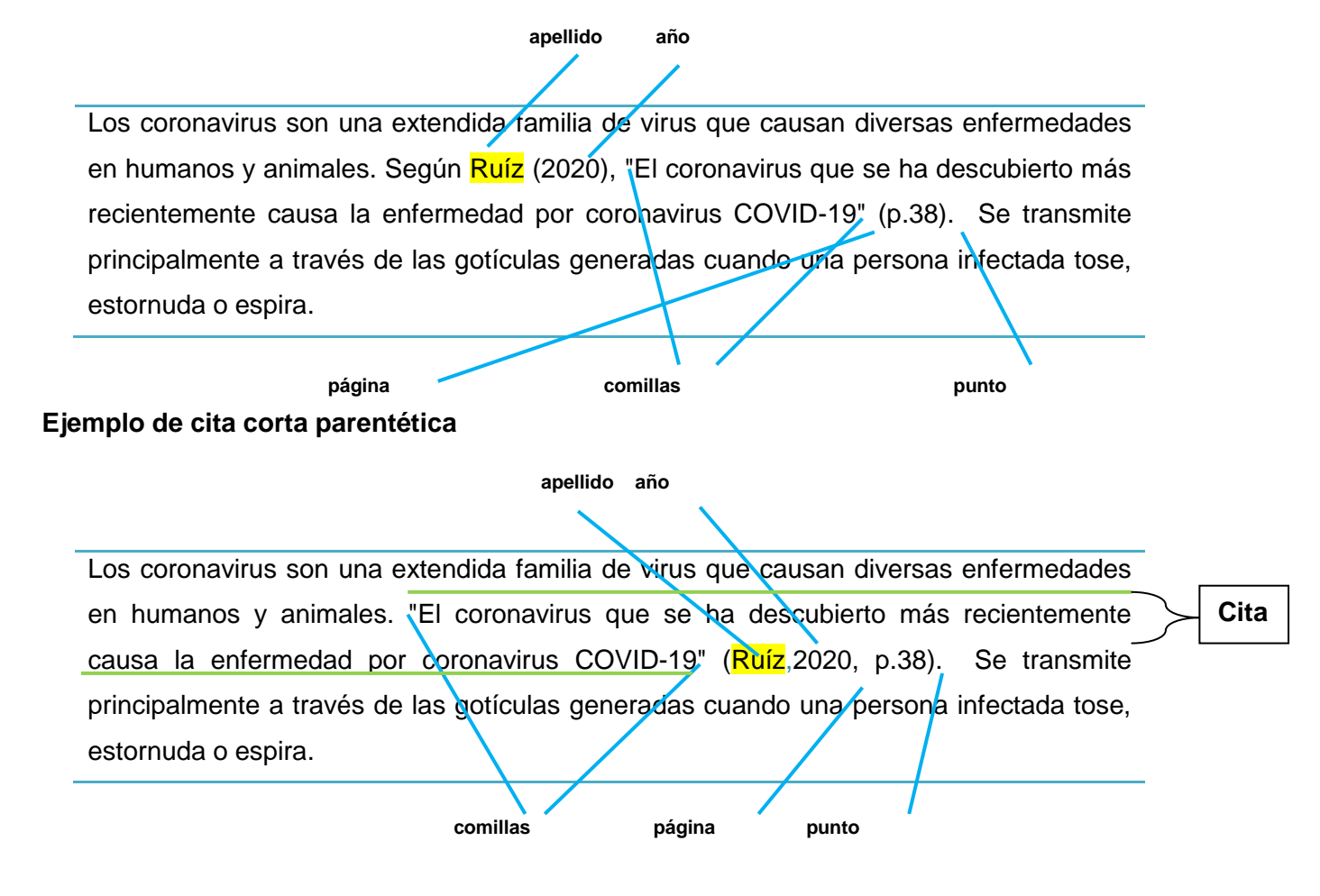

**Nota:** Cuando la cita es obtenida de una sola página se colocará entre paréntesis la letra "p" más la mención del número correspondiente (p.45). Si es tomada de varias páginas consecutivas se colocará "pp" más los números propiamente de donde fue extraída (pp.98-100). Si las páginas son discontinuas, use una coma entre los números de página (págs. 49, 53). Si el documento no presenta números de página, suministre otra forma para que el lector localice la cita, por ejemplo: s/p.

### **Cita larga (más de 40 palabras)**

Cuando las citas directas contengan más de 40 palabras, se plasman en bloque aparte del texto con sangría izquierda aplicada al párrafo en 1.27cm y sin comillas. El interlineado y el tamaño de letra será igual al texto.

### **Ejemplo de cita larga narrativa**

 **Mención del autor al inicio de la cita apellido año**

Los coronavirus son una extendida familia de virus que causan diversas enfermedades en humanos y animales. Según Ruíz (2020).

Sangría, tamaño 11

 El coronavirus que se ha descubierto más recientemente causa la enfermedad por coronavirus COVID-19, lo que ha originado que los científicos realicen estudios acelerados a fin de buscar una vacuna que facilite.. (p.38) **página** 

Se transmite principalmente a través de las gotículas generadas cuando una persona infectada tose, estornuda o espira.

### **Ejemplo de cita larga parentética**

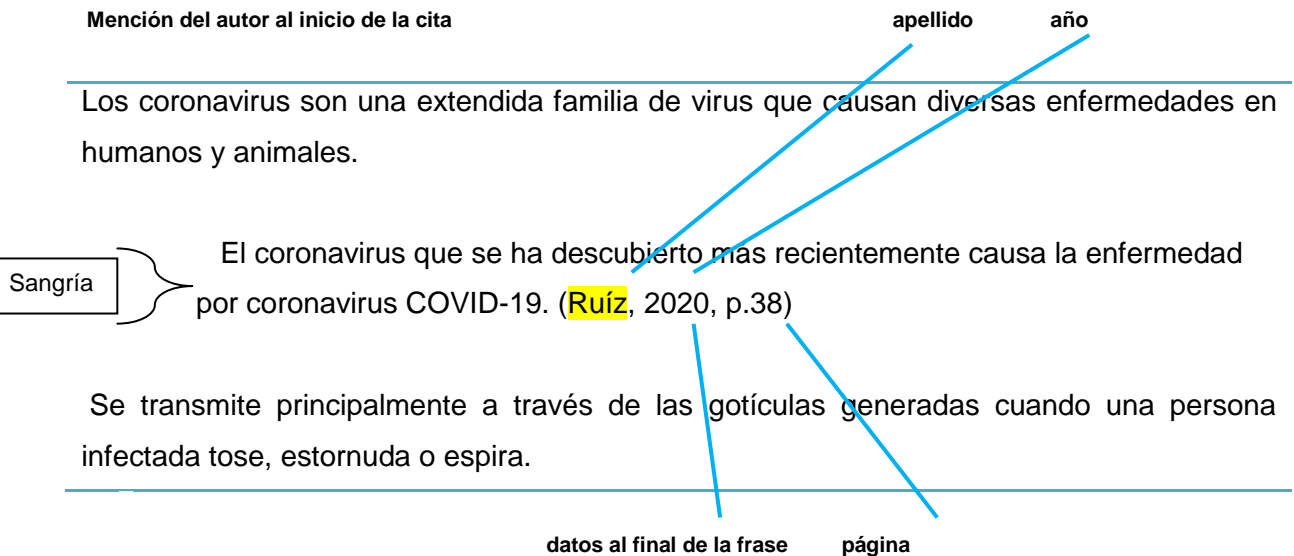

#### **Parafraseo o indirecto**

El parafraseo confirma la idea publicada por otra persona, pero redactada en las propias palabras del que confecciona el trabajo académico. Ella permite sintetizar la información contenida en una o más fuentes. A continuación se enuncian los siguientes pautas que se deben considerar al utilizar el parafraseo:

> Al parafrasear se debe citar el documento original que se está utilizando.

> En el parafraseo es opcional proporcionar el número de página o párrafo en la cita, sin embargo su uso es de ayuda para que los lectores identifiquen la información al consultar la fuente original.

- Es preferible leer y citar la fuente primaria del documento y evitar el uso de una paráfrasis producto de un documento secundario.
- Una paráfrasis puede se extender en varias oraciones, por lo tanto no es necesario repetir la cita siempre que el contexto de la escritura deje en claro que el mismo trabajo continúa parafraseado.

### **Ejemplo de parafraseo narrativo**

 **apellido año**

Las enfermedades de índole respiratorio són diversas y provocan diferentes causan padecimientos en personas y animales. Ruíz, (2020) señala que el COVID 19 es una de las últimas de las enfermedades respiratoria descubierta. **cita reelaborada**

### **Ejemplo de parafraseo parentético**

Las enfermedades de índole respiratorio son diversas y provocan diferentes causan padecimientos en personas y animales. señala que el COVID 19 es una de las últimas de las enfermedades respiratoria descubierta (Ruíz, 2020). **datos al final de la cita parafraseada**

#### **Comunicaciones personales**

La Asociación Americana de Psicología (APA), en la séptima versión establece una normativa denominada **comunicaciones personales**, donde establece la forma de citar aquellos textos provenientes de correos electrónicos, mensajes de texto, chats o mensajes directos, entrevistas personales, conversaciones telefónicas, discursos en vivo, conferencias académicas no grabadas, memorandos, cartas y materiales no grabados de tradición oral. Se recomienda su uso siempre y cuando tengan gran relevancia en la elaboración del manuscrito.

Es importante señalar que en este tipo de citación no se requiere hacer mención en las lista de referencias. Las citas para este tipo se construyen de la siguiente manera:

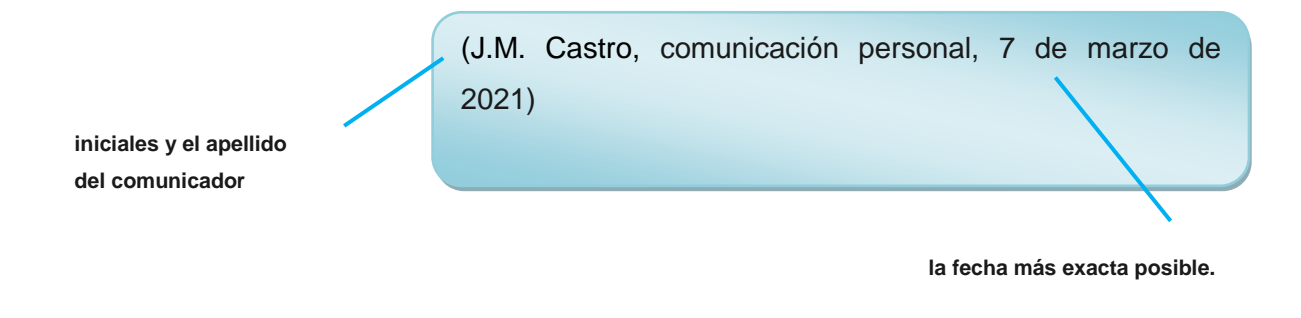

#### **Citas con errores**

En algún momento nos podemos encontrar una cita que contenga algún error gramatical u ortográfico, ante ello hay dos formas de abordar la situación:

- Parafrasear la cita a fin de evitar el uso de la cita con errores.
- Si se va a citar textualmente una frase con error, se recomienda insertar la palabra *[sic]* en cursiva y entre corchetes, inmediatamente después de la palabra con el error.

### **Ejemplo:**

Hernández (2019) escribió que "la almoada *[sic]* más cómoda para dormir es la fabricada con tela de seda" (p.35).

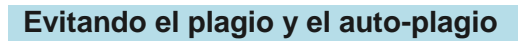

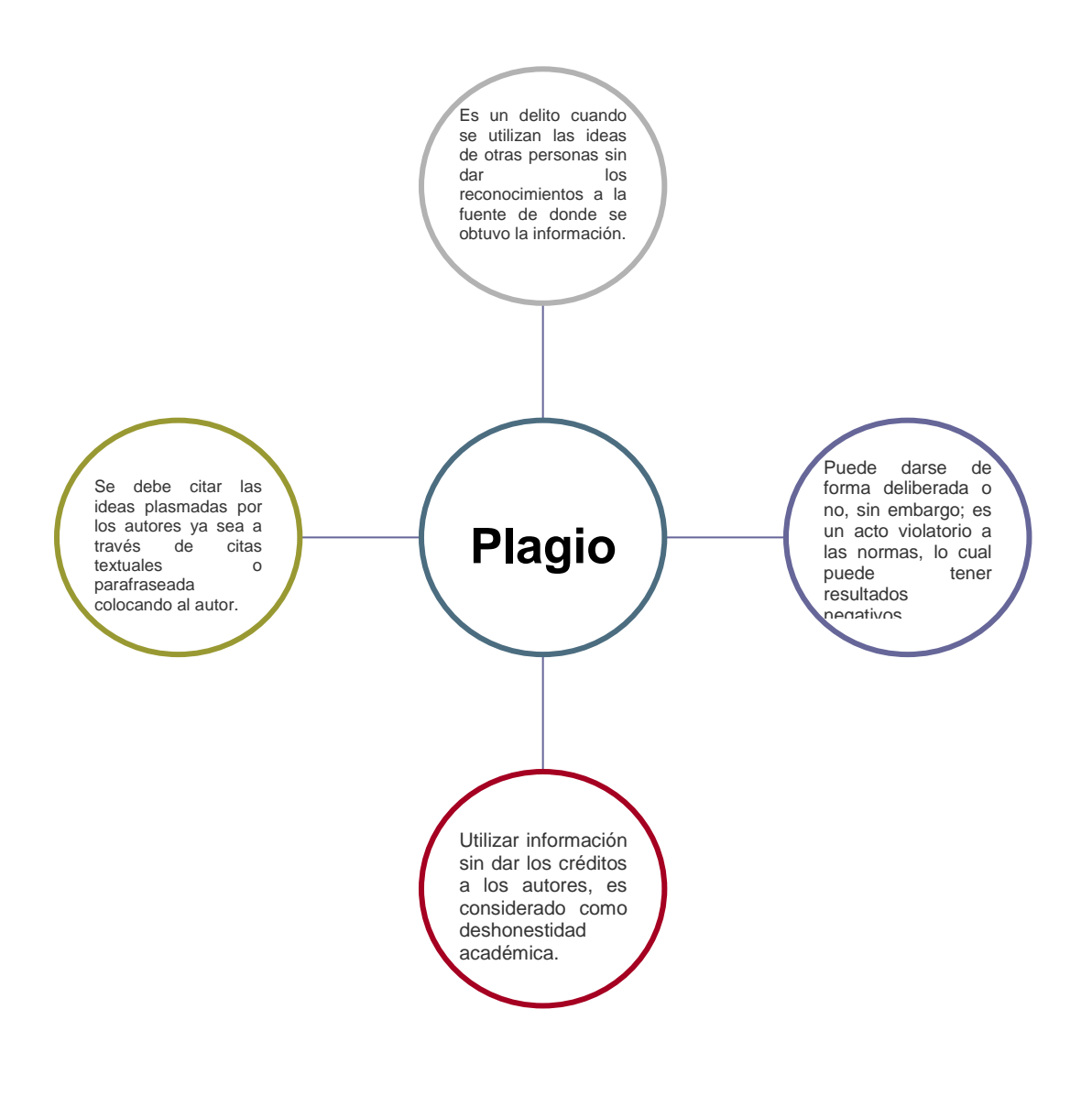

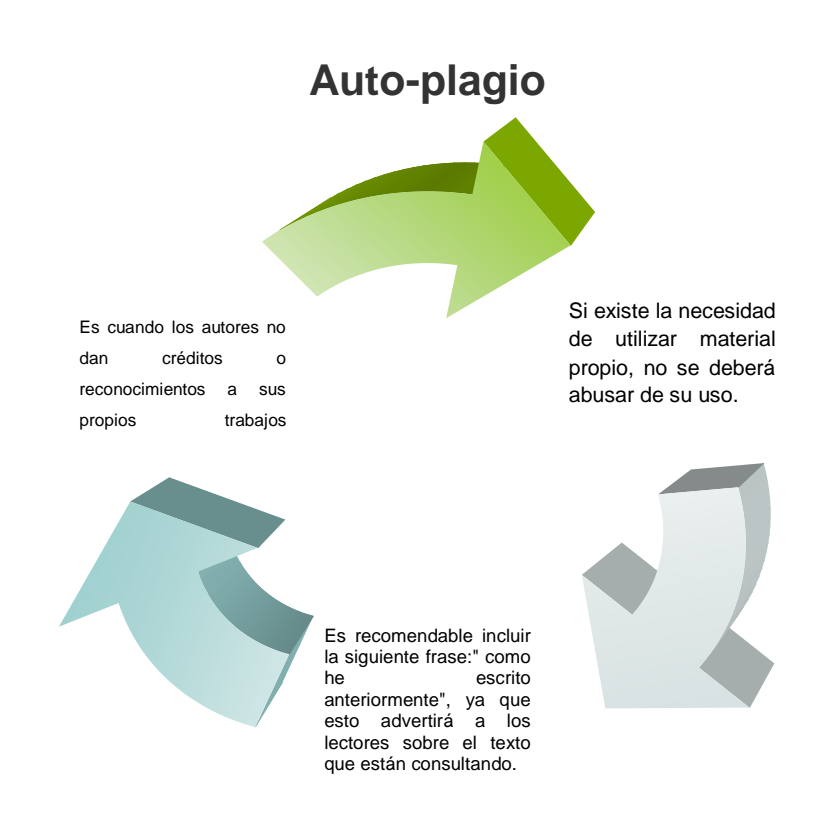

### **2.4 Pautas de acuerdo al número de autores**

La séptima versión de APA, presenta algunos cambios de acuerdo al tipo y número de autores:

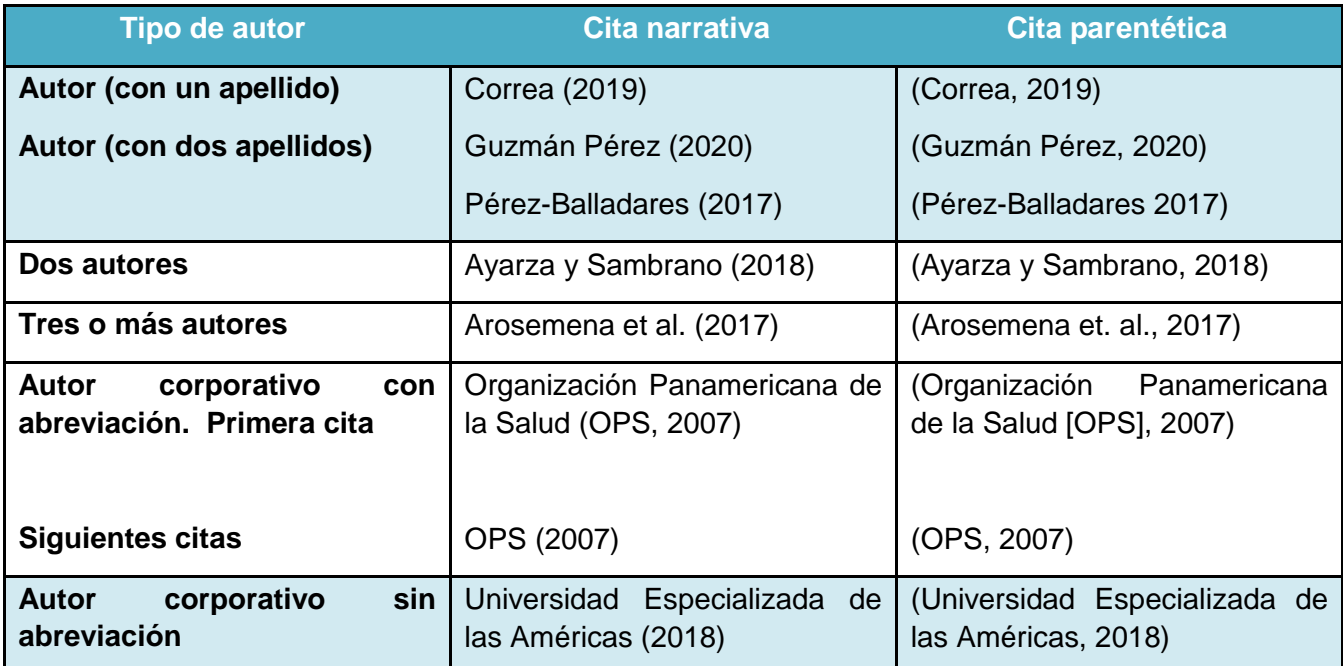

**Un autor**

La mención o entrada de los autores se mantiene por apellido o apellidos. Si el autor utiliza apellidos separado con guión, se deberá mantener para efectos de la citación.

### **Dos autores**

Cuando la fuente mantiene dos autores, se separará ambos apellidos por "y" en las citas narrativas como parentéticas. Tómese en cuenta que esta regla aplica a la adaptación en español de APA séptima edición.

Barsallo y Ávila (2015) puntualizan que…

Mendoza y Del Valle afirman que …

### **Tres o más autores**

Cuando la fuente contenga de tres o más autores se colocará solamente el apellido o apellidos del primer autor seguido de et. al. (que significa y otros). Esta regla aplica desde la primera vez y subsiguientes citas.

Echeverría, et al. (2012) señalan que la educación es…

…la juventud está poco apercibida de los peligros de la internet (Echeverría, et al. (2012)

### **Tres o más autores en fuentes diferentes con igual año**

Cuando el primer autor se encuentre en dos obras con igual año y cuya autoría contemple tres o más autores, se citará desde el primero hasta el apellido donde surja la diferencia, con el fin de evitar ambigüedad. Por ejemplo:

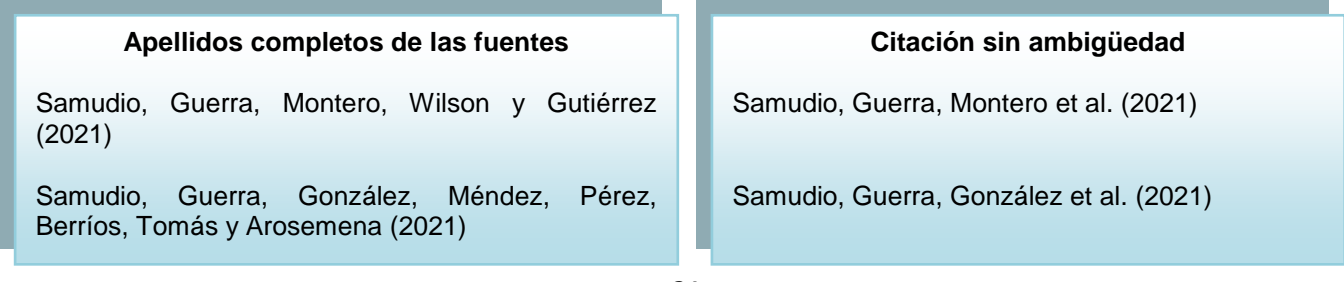

### **Autor corporativo con/sin abreviación**

Cuando se trate de autores corporativos se usará el nombre de la organización, institución, etc., como la entrada principal. Cuando la organización no utilice siglas se usará el nombre completo todas las veces que se cite, sin embargo si utiliza la sigla se autoriza que la primera vez se cite con el nombre completo y entre paréntesis se coloque la cita; posteriormente se citará solamente con la sigla.

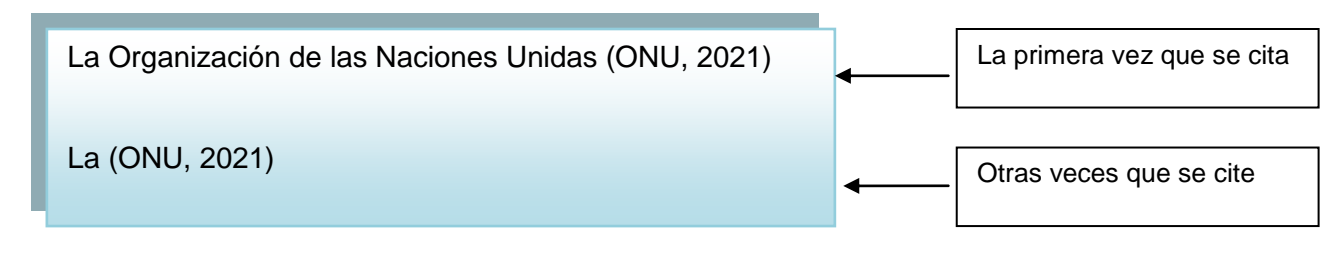

**Otras formas de citar según sea el caso:**

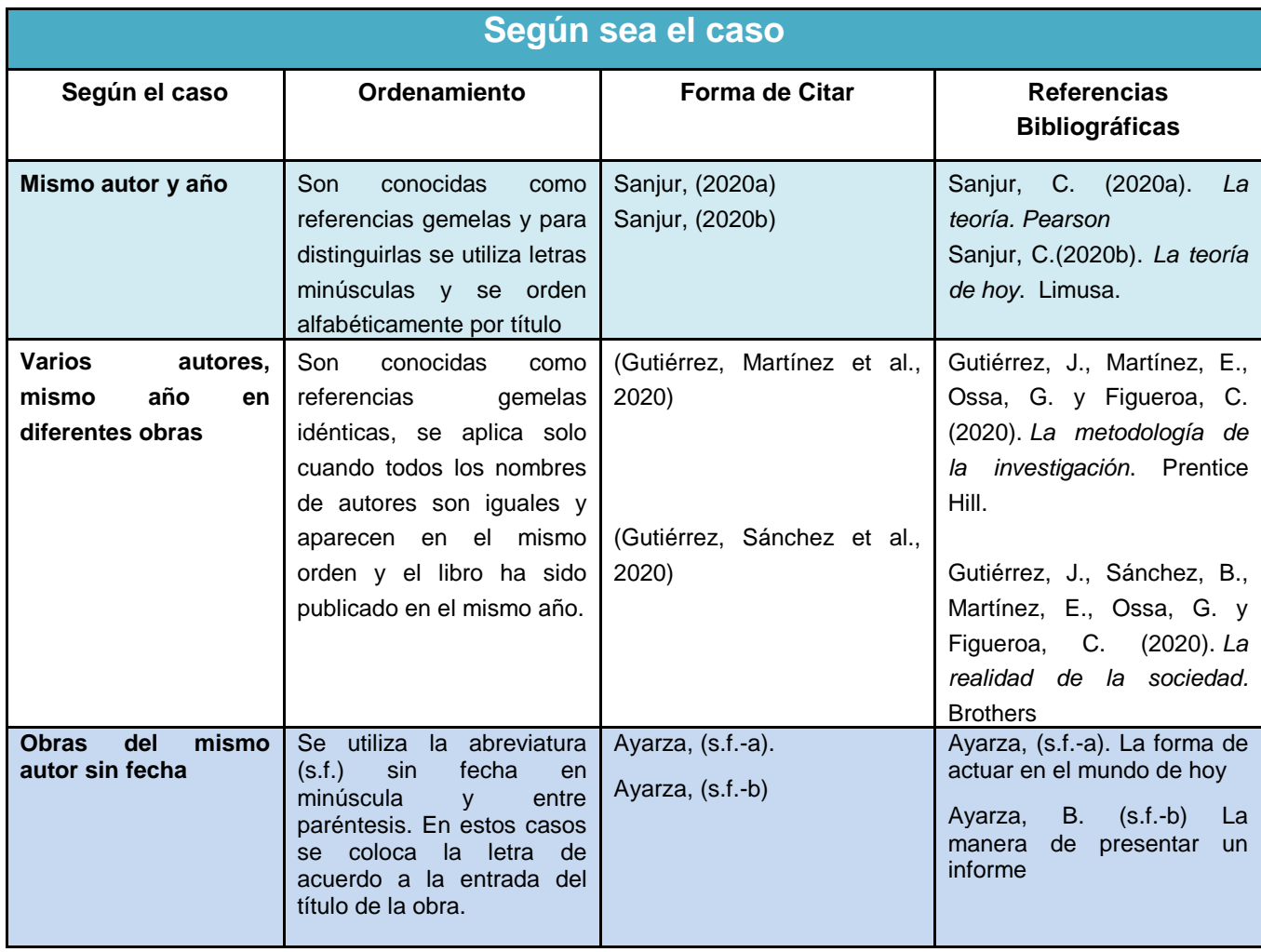

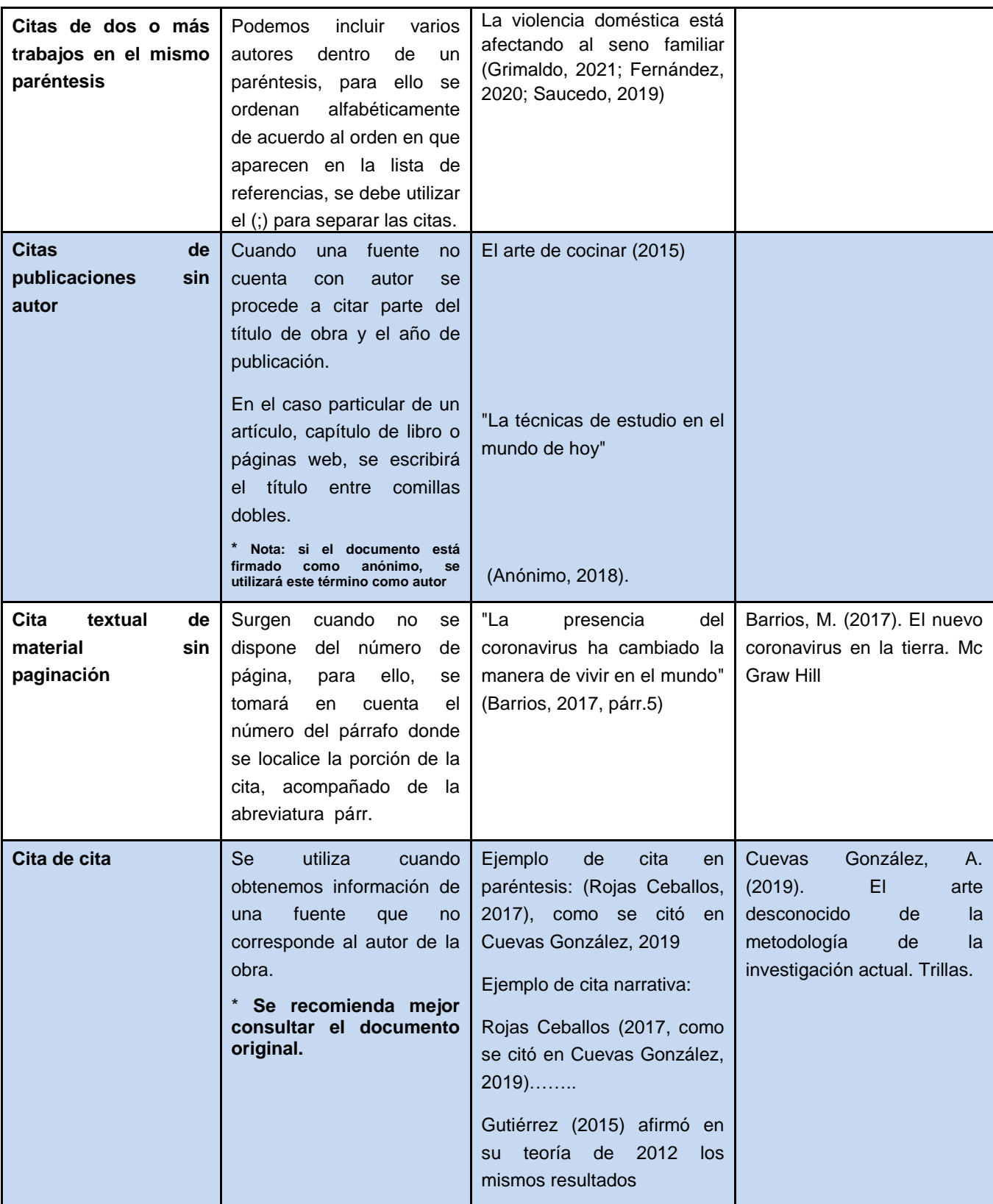

### **2.5 La habilidad de citar**

Es importante que al citar se tome en cuenta que existen entradas las cuales proporcionarán un mejor sentido a las citas, tales como:

### **a. Introducción de citas**

- Cabe destacar que ...
- En este sentido …
- apellido del autor, sostiene ...
- apellido del autor, plantea que …
- algunos autores cuestionan
- apellidos de autores, argumentan, reportan, sugieren, señalan, declaran, puntualizan
- apellido de autor dice
- apellido de autor afirma
- De acuerdo a
- Según
- En su obra, apellido de autor sostiene que
- Según la opinión de
- Es muy claro que...
- Es evidente que...
- La situación planteada por…
- El escenario es…
- El panorama…

### **b. Explicando la cita**

- Básicamente/Generalmente/Prácticamente, lo que XX señala/dice/se refiere/ propone es
- En otras palabras, XX cree/sostiene que .
- Con este comentario/punto, X sostiene que .
- XX insiste en que.
- El punto/argumento/ comentario del Dr. XX es que .
- La esencia del argumento de XX es que . (Manual de Trabajo de Grado, 2019, p.91)

### **c. Para la discusión y análisis de los resultados (uso de verbos en tiempo pasado)**

- Se analizaron y se clasificaron, siguiendo la propuesta por X (2009): .
- Es importante aclarar que hubo que no se tuvieron en cuenta a la hora de recolectar y analizar los datos, ya que no podían ubicarse en propuestas por XX (2009).
- Se contabilizaron un total de.
- Los resultados en este estudio también revelan que se perciben/ advierten/vislumbran .
- En este estudio se evidencia una coincidencia entre los resultados de…
- Como se pudo observar,
- Más precisamente, los resultados presentados en este trabajo revelan . Por otra parte, los hallazgos de este trabajo de investigación demuestran que existen .
- Al analizar los datos recolectados, se puede observar que la . Es de destacar, sin embargo, que el porcentaje que alcanzan estas.
- Una diferencia que vale la pena destacar es que, .
- Los resultados del análisis de los revelan la
- Estos resultados coinciden con los obtenidos por XX y XX (1989), quienes destacan la importancia de.
- Entre los resultados obtenidos, se destacan los siguientes datos.(p.92)

### **3. Referencias Bibliográficas**

Las referencia bibliográficas están conformadas por las fuentes citadas dentro del texto del documento; son de suma importancia ya que nos permiten dar los créditos correspondientes a los autores con las cuales hemos sustentado científicamente nuestro manuscrito.

Las referencias se diferencian de la bibliografía en que estas se mencionan en el texto del documento, mientras que la bibliografía son documentos que sirvieron de consulta, pero no se usaron en el desarrollo del escrito.

…la juventud está poco apercibida de los peligros de la internet (Echeverría, et al. (2012)

### **3.1 Principales elementos de las referencias**

Cada uno de los elementos de cada referencia se organizan dependiendo de acuerdo a la categoría a la que pertenece la fuente, por ejemplo:

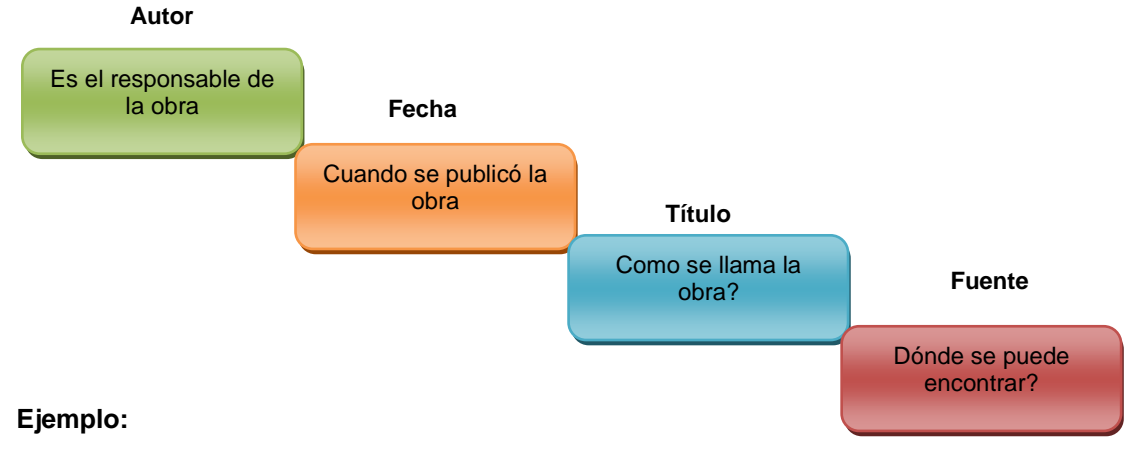

Arosemena Brown, C. (2017). La ciencia de lo real. Ediciones Limusa

### **Abreviaturas más utilizadas en la lista de referencias**

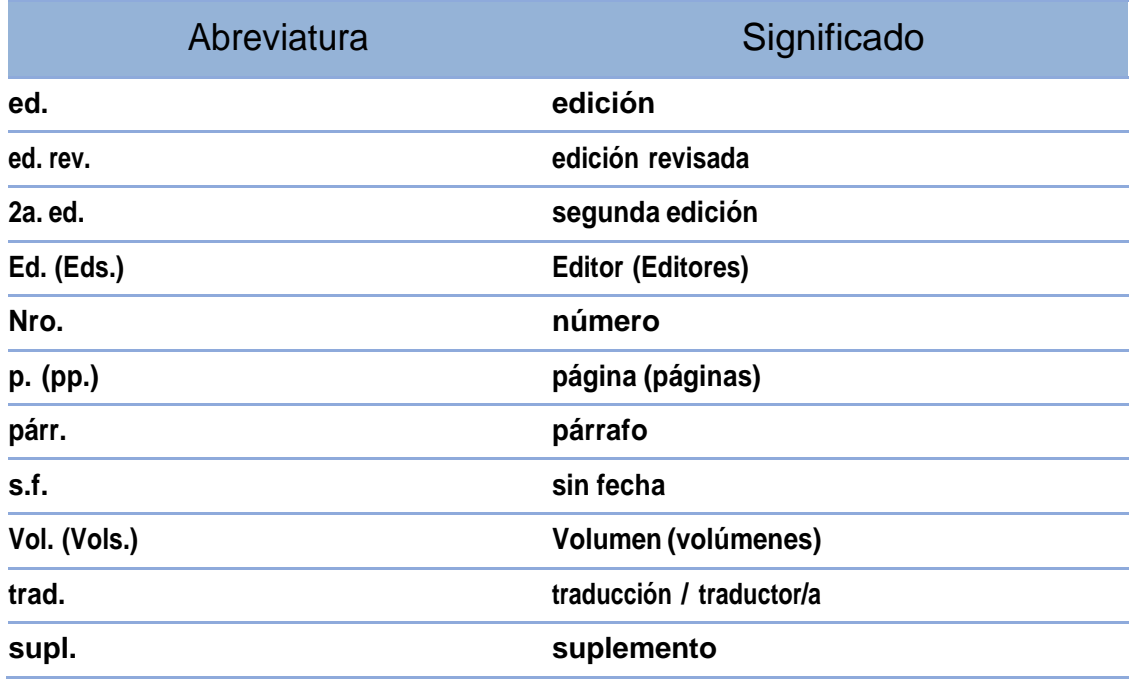

### **Ejemplo de Referencias Bibliográficas, dependiendo del tipo de documento**

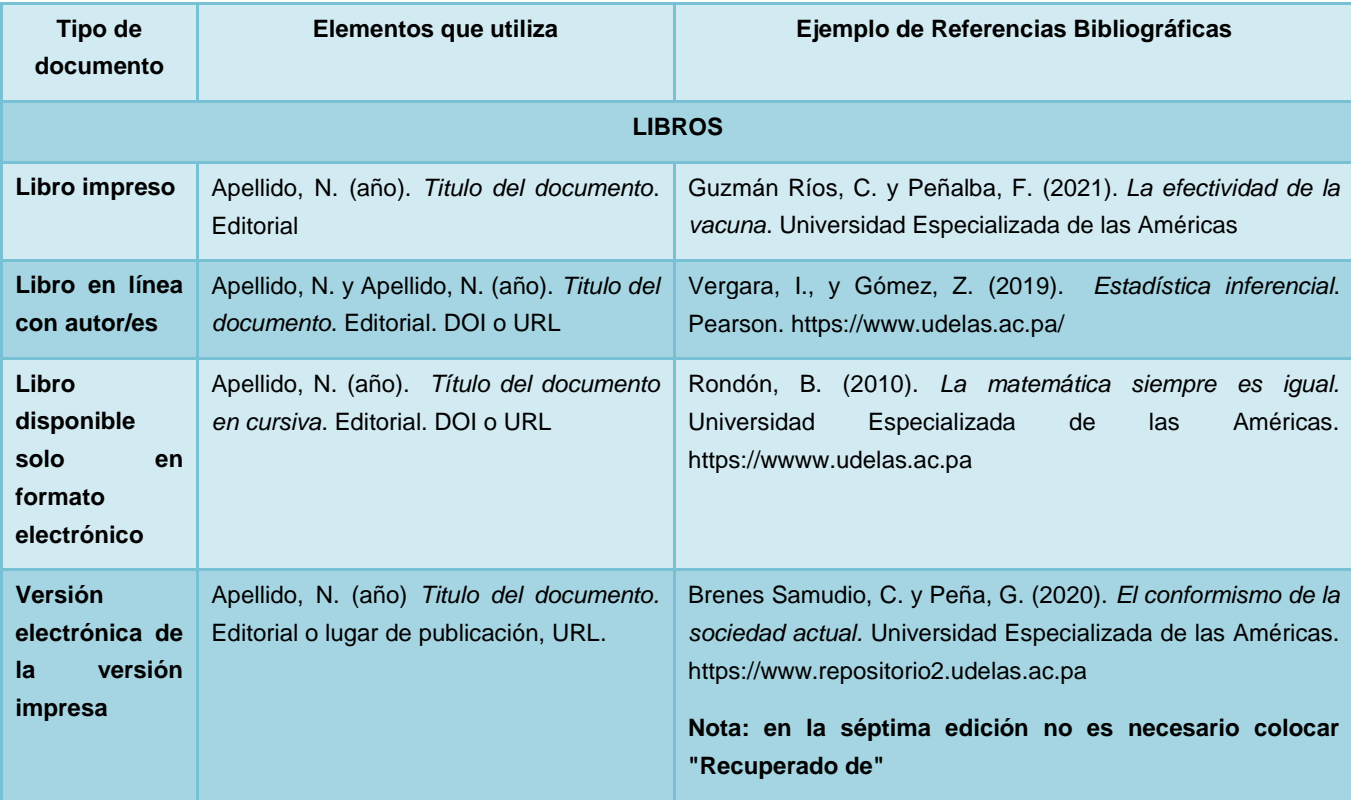

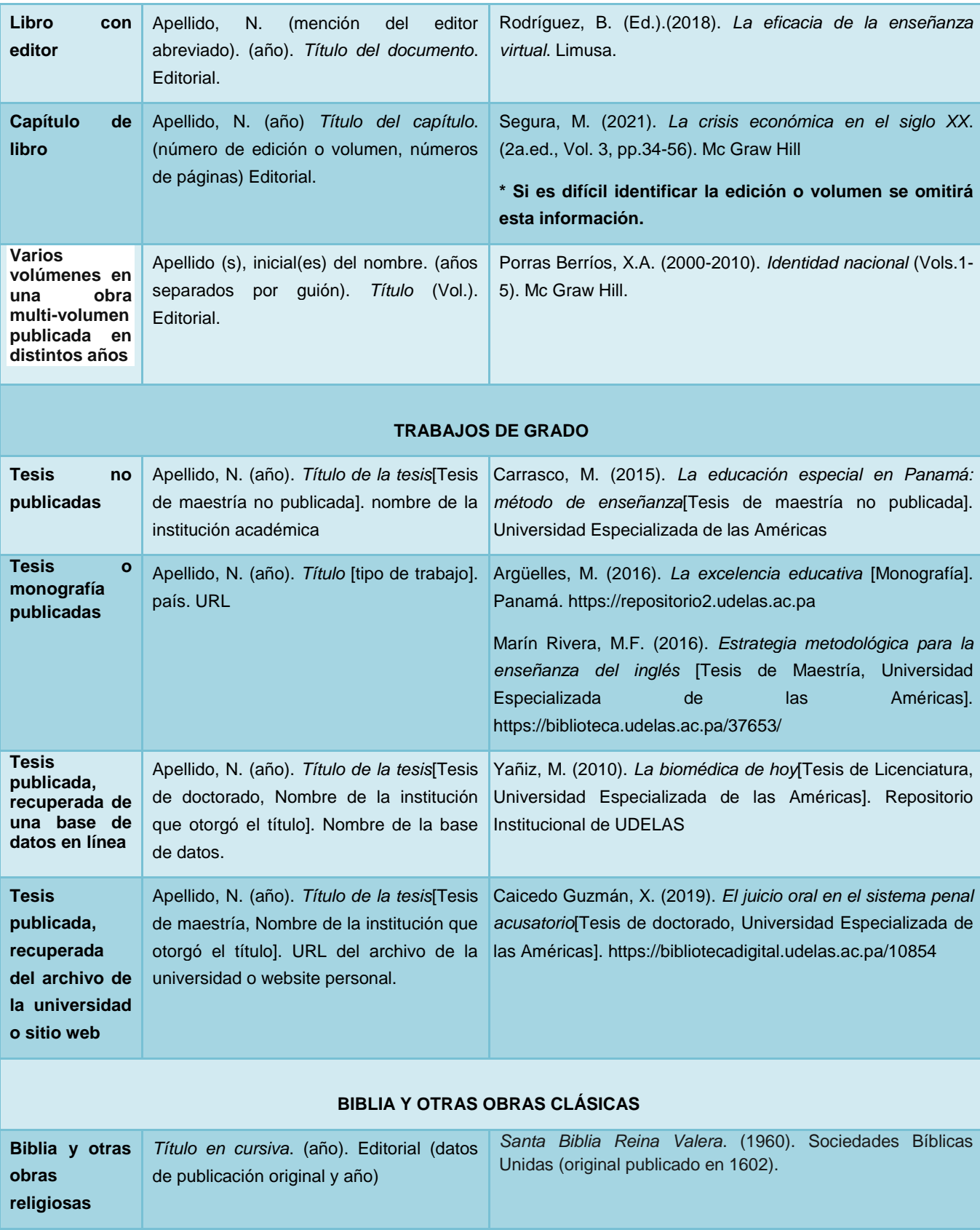

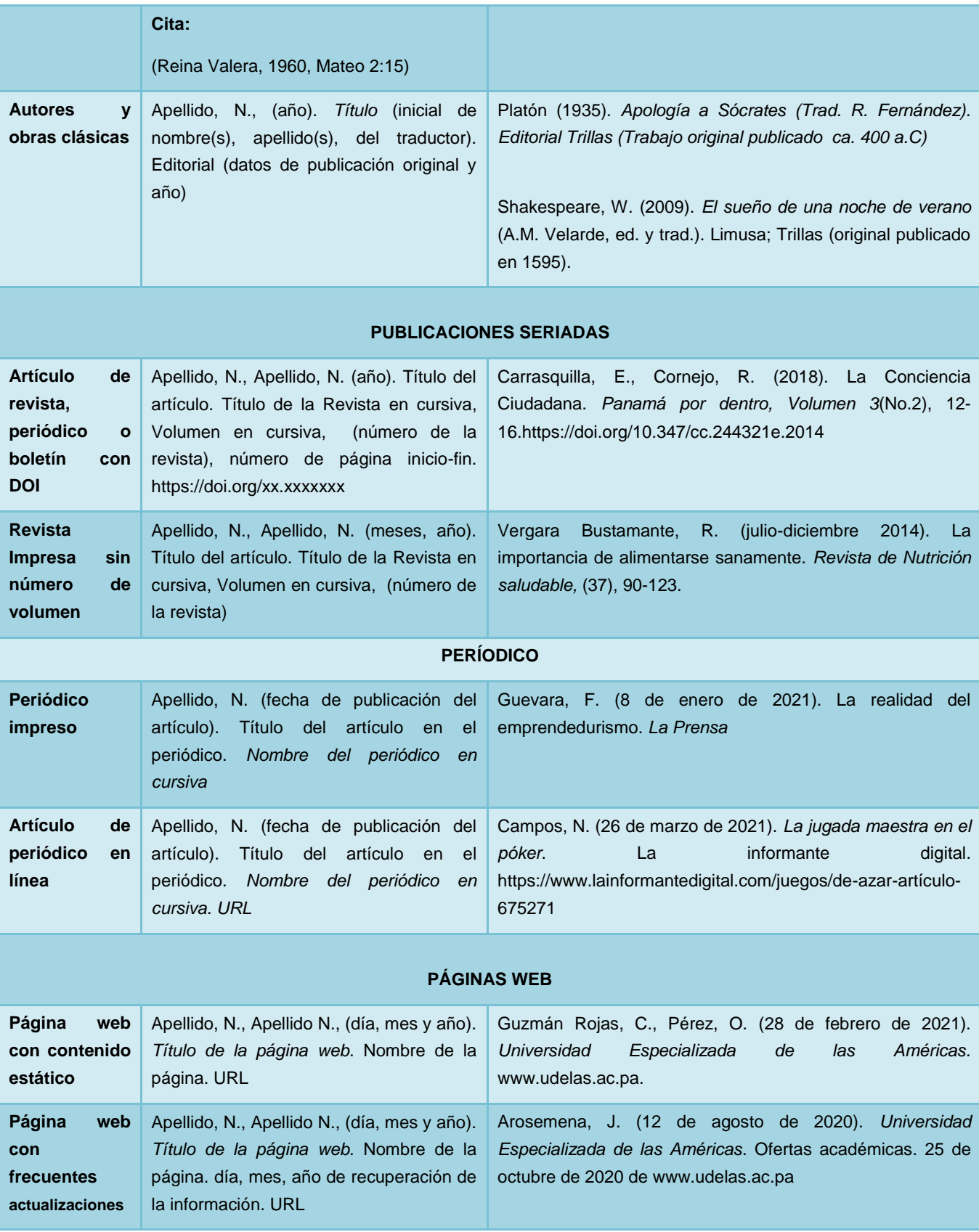

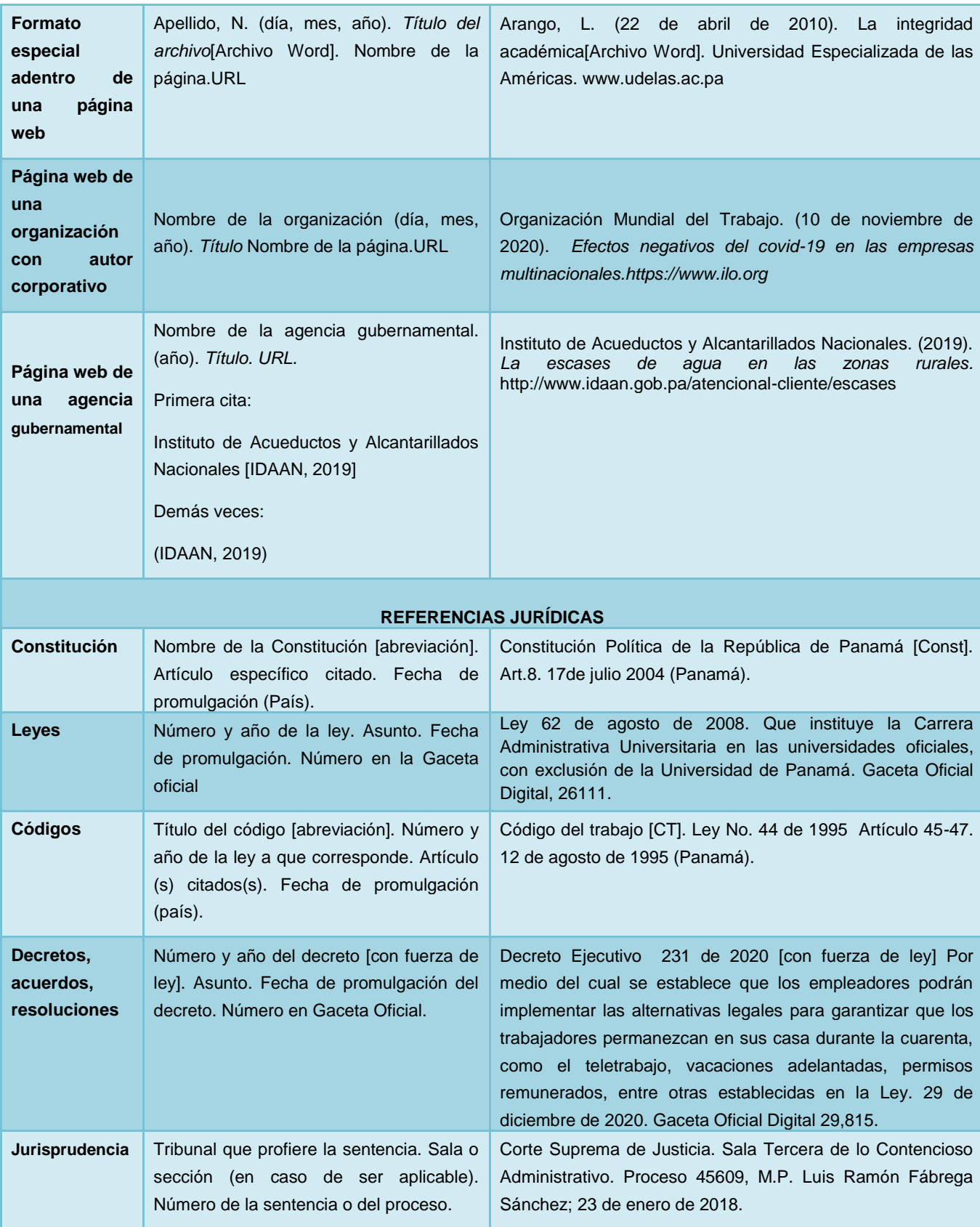

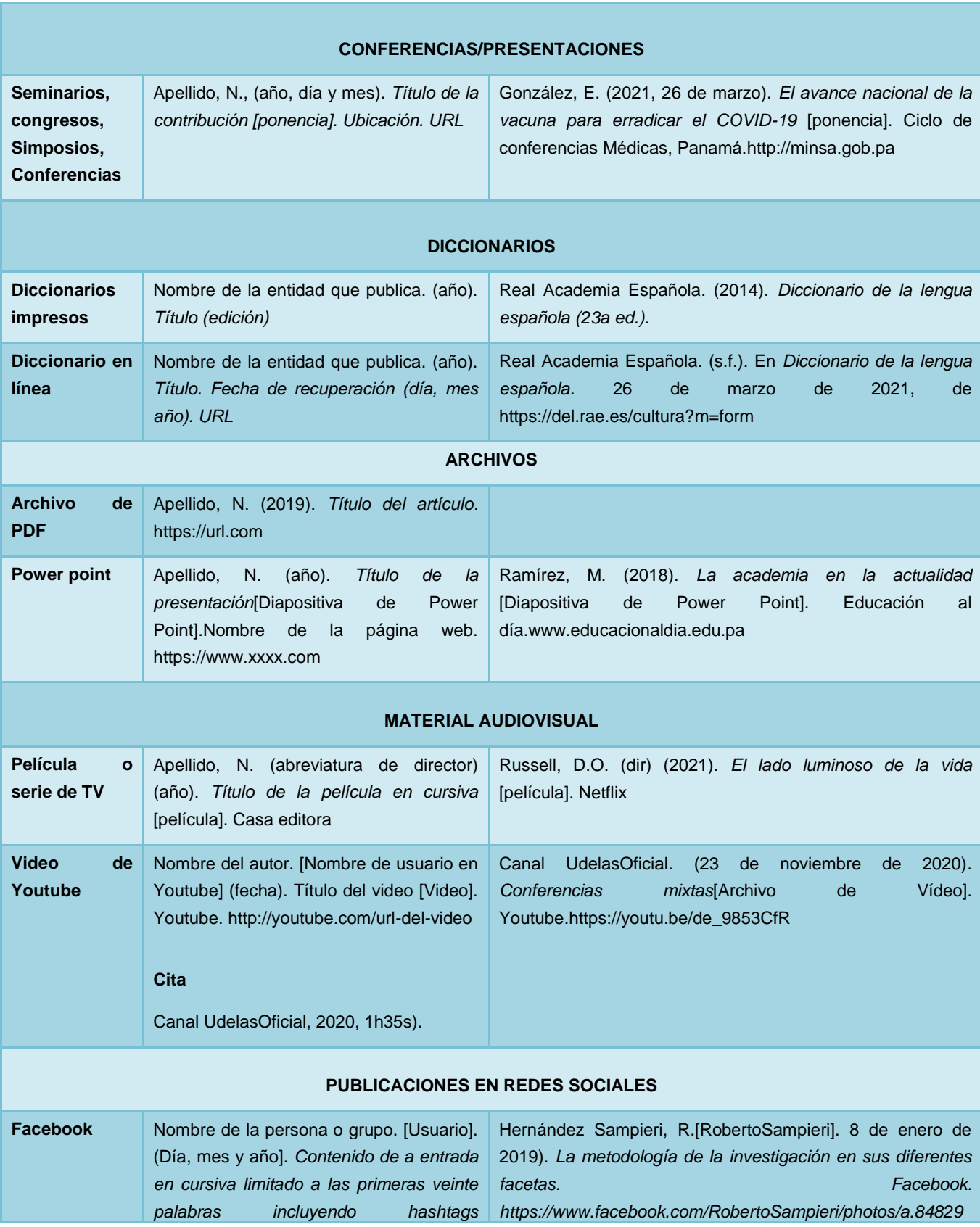

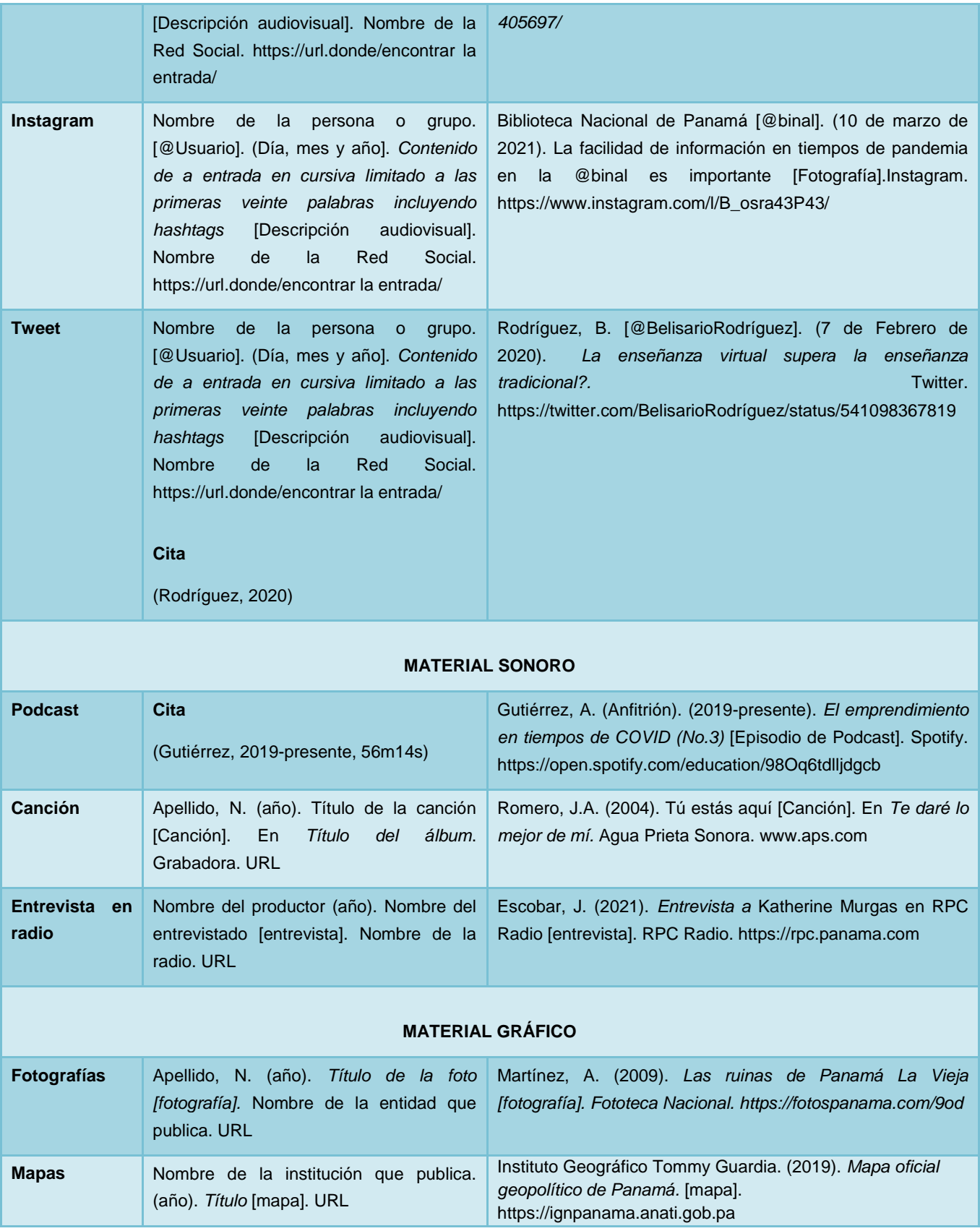

### **4. Principales ajustes de APA séptima versión al español**

En la séptima edición de APA, existen varias diferencias propias del idioma español en relación al inglés, veamos algunas:

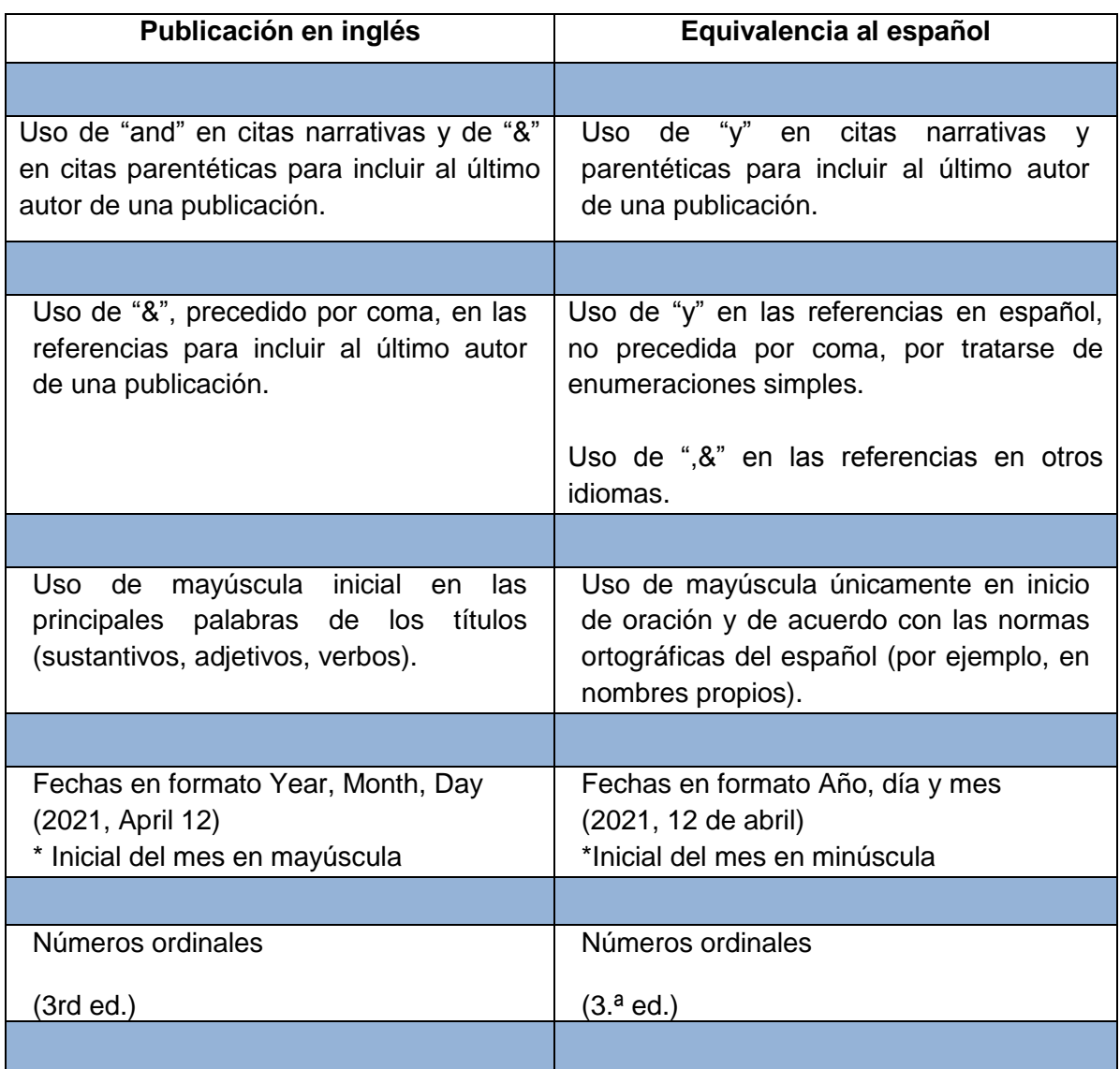

### **5. Reconocimientos**

- American Psychological Association. (2019).*Publication Manual of the American Psychological Association* (7th ed.). https://doi.org/10.1037/0000165-000
- American Psychological Association. (May 19, 2020). What's new in the seventh edition. *Publication Manual. APA Style.* https://apastyle.apa.org/blog/whats-new-7e
- Centro de Escritura Javeriano. (2020).*Normas APA, séptima edición*. Pontificia Universidad Javeriana, seccional Cali. https://www2.javerianacali.edu.co/centro-escritura/recursos/manual-de-normas-apa septima-edicion#gsc.tab=0%C2%A0
- Universidad Especializada de las Américas (2019). Manual de Trabajo de Grado (2a. ed.).https://drive.google.com/file/d/11zYjwZF9wtfYK2fty62m9PASH0bhU2lm/preview

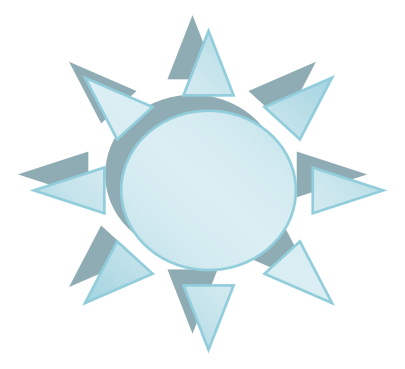

 **Publicación gratuita para fines académicos, prohibida su venta**

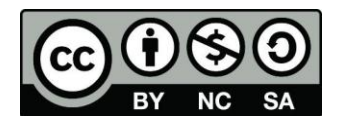

Esta obra se puede utilizar siempre y cuando se cite a la autora

**Yisela Y. Arrocha ORCID ID: 0000-0001-9521-0032**